### **Central Michigan Intra-Area 32 Printed Zoom Assembly Minutes from April 3,2022**

**2022 Schedule: June 5**, Dist. 28 Hillman;- August 7, Dist. 26 Houghton Lake;

October 2, Dist.22 Bay City; December 4, Dist. 4 Ann Arbor.

**CHAIR: Jon S. (District 4),** chair@cmia32.org Chairperson opened the meeting with a moment of silence and the serenity prayer. Jon welcomed everyone in attendance and zoom attendees.

Jonathan will not be attending June's Meeting.

### **ALT. CHAIR: John B. (District 6)** altchair@cmia32.org

**Afternoon General Assembly was called to order** at 12:15 pm with a moment of silence followed by the Serenity Prayer. Motion to accept the agenda seconded and approved.

### **John then asked for secretary's report.**

**SECRETARY'S REPORT: James P. (District 12)** secretary@cmia32.org James requested that all officer and committee chair reports be forwarded to the secretary's e mail address.

**Alt Secretary: OPEN:** altsecretary@cmia32.org

**TREASURER'S REPORT: Sherri L. (District4)** treasurer@cmia32.orgAttached.

Was approved.

**ALT. TREASURER: Tracey G. (District 16)** alttreasurer@cmia32.org No report.

**FINANCE COMMITTEE REPORT: Jamie P. (District 22)** finance@cmia32.org

**Today's date** April 3rd 2022, location Midland.. Beginning balance \$10,262.26, standard monthly expenses \$1,015.33. Committee reimbursements \$127.11, Officer fuel reimbursements \$123.12. Ending balance \$8,996.70 Committee request that require approval of area assembly, Corrections \$300. Others: \$1,500 seed for 2023 State Convention committee. Final ending balance \$7,196.70. Accepted

**REGISTRAR'S REPORT:** registrar@cmia32.org Ted S. Has resigned and Lori C. is now The New Registrar. **Lori C. (Past Delegate Panel 69, Area 32 (District 2)**

**ALT. REGISTRAR:** Kim D. from District 10 CMIA as alternate registrar. For further clarification, Kim Dvorak is a DCM for District 10 and she will serve as Alternate Registrar until the end of 2022**:** altregistrar@cmia32.org**,**

### **Pass Delegates recognized:** Present and Virtual

**Group and District Announcements:** Kate announced if your District has agreed to host the area assembly please let the chair know and the web master so it can go on the website and flyers has to be made to be distributed. If you are having an event make sure you send the flyer to the Webmaster even though we are redesigning the website Flyers can go on. Kim from district 10 announced that Mark M. our alternate delegate will be presenting the GSR workshop on May 14th location United Methodist Church in Corunna followed a lunch and then afterwards will be a panel on the importance of the Home group.

### **DELEGATE'S REPORT: Don Mc. Panel 71, Area 32 (District 2)** delegate@cmia32.org

#### No report

**ALT. DELEGATE: Mark M. Panel 71, Area 32 (District 4)** altdelegate@cmia32.org At today's GSR Orientation and General Service Meeting, there were 32 in attendance, including 15 GSR's and of those 5 were first time attendees.

At today's meeting we covered the Fourth Tradition, and Fourth Concept of World Service. We also heard from our Area Secretary, James Parks about the service aspect of the Area Secretary. GSR's also shared what was occurring and upcoming in their groups Since our last assembly, I personally had the pleasure of attending another Conference of Delegates Past & Present, in Wisconsin, February 11-13, and attending the Michigan Mock Conference, March 26 in Midland, chairing the Literature Committee. It was also a pleasure to have visited the El Cameron group in Jackson for the first time, last month.

### **COMMITTEE REPORTS:**

### **LITERATURE REPORT: Mike K. (District 2)** literature@cmia32.org**:** Attatched

**ARCHIVIST: Jim D. (District 6), PO Box 13, Holt, MI 48842,** Busy mostly scouting through material and putting it in plastic sleeves and the notebooks. On the archives display table there are forms to fill out for the history of your Home group and samples of what others have done. Please feel free to ask me any questions either here or call me. Thank you for your continued interest and support.

#### **ARCHIVES COMMITTEE: Tim H. (District 6)** No Report

**CORRECTIONS: Lori C. Past Delegate**, **Panel 69 Area 32,** loriconant01@live.com

**FORUM:** Molly L. Only forum that I know of is in Canada May 13th through 15 more information is on aa.org regional forums.

**GRAPEVINE: Molly L., (District 4)** grapevine@cmia32.orgGrapevine has reissued some of it's most popular books and they have three new titles. Area 32 has agreed to buy two subscriptions to Grapevine and two subscriptions to lavina as gifts for inside corrections.

I have attached the pdf that Grapevine.org has created. If other people find the instructions frustrating, they can send an email to Sonia Dominguez at sdominguez@aagrapevine.org asking for grapevine to create a direct link to purchase a La Vina gift certificate for people "inside." Thank you.

**C.P.C / Public Information: Keith S. (District 6)** cpc@cmia32.org Districts 2, 4, 6, 24 and 26 Mock conference agenda items, pay for PSA on streaming sites. District 24 providing public libraries with two 4th edition big books and a 12X12 to replace the third edition. Discussed public information webinar activities for improving AA relations secured. Discussed district and intergroup participation in entering meeting info to the meeting guide app. Clarify for PSA's general presentations of information about Alcoholics Anonymous if it involves paying for it's promotion charging and access to generally information about the content of the CPC or PI kit available free at aa.org. Search for CPC kit or PI kit.

### **ACCESSIBILITIES / TREATMENT CENTERS: Don W. (District 6)** specialneeds@cmia32.org**:** No Report.

**Mock Conference Committee Report: Lori C. report:** We had 89 in attendance on March 26 in Mount Pleasant. Thirteen registered the day of the event.

29 Agenda items were discussed. Nine were passed as recommendations, 3 did not pass and 17 there was no action taken on them.

All participants at the event that registered will receive a final written report with all the items and the outcome of the voting process included.

I can email anyone else that wants a copy of the final report even if they did not attend.

**YPAA:** Lisa S. **(District 4**) **FLYPAA:** FLYPAA had a successful 80s bingo evening on March 18th about 50 people in attendance. FLYPAA also opened a second AA meeting at the alano club on Sundays at 7:30 PM (book study). We now have two weekly meetings, Monroe County young people's Mondays also did well on the 18th with their game night. 62nd International Convention young people in AA ICYPAA is now open for registration September 1st through the 4th 2022 at the Hyatt Regency. Ted S. reached out to me trying to pull me in better service to

YPAA and he provided me with some suggestions.

**WEBSITE COMMITTEE: Kate L. L. (District2)** webmaster@cmia32.org**, or** 

page88line8@gmail.com **P**lease submit any Flyers you may have to the website committee so they may be posted on the website. We are still in the process of redesigning our website. Lots of people are going to the website for Flyers and the information so please if you can send that file as a PDF I would appreciate it. It was suggested that the minutes become anonymous with no last name so that they could be posted on the website. **DONE**

**Hybrid Tech: Ilene,** hybridtech@cmia32.orgWe have acquired a zoom account for the area**.** We also had a donation for 10 tablets. Looking for donations of items as far as computers, monitors, audio equipment etc. We've gotten feedback from people and hybrid has been working. We also have a co-host which is Bradley. Bradley reported the hybrid tech committee will do more research and return to area in June with more information.

**State Convention Committee:** On February 25, 2022, a contract was signed at the Comfort Inn and Suites in Mount Pleasant, MI for the 2023 Michigan State Convention being held August 11-13, 2023 and hosted by Area 32. More information attached.

**OLD BUSINESS:** Finance Committee started putting money back into the forum fund.

**NEW BUSINESS:** Three open positions that needs to be field immediately.

**Alternate chair:** Dan H. was elected. **Finance committee**: Lisa N. and **Alt. registrar:** Kim D**.**

### **2023 Michigan State Convention Report to Area April 3, 2022**

**Committee: Chair: Lori C. Co-chair: Ted S. Registration Chair: Inetta S. Treasurer: Sherri L. Program Chair: Christian H. Printing/Graphic Chair: Kate L.**

On February 25, 2022, a contract was signed at the Comfort Inn and Suites in Mount Pleasant, MI for the 2023 MIchigan State Convention being held August 11-13, 2023 and hosted by Area 32.

The final breakdown of the contract that was negotiated is as follows: 85 Room nights guaranteed for Friday and Saturday combined with 80% attrition \$6000 Food and Beverage minimum for the event \$1750 for room set up fee (to change main room from breakout rooms to rooms for speakers/banquet/other uses 25 gallons of coffee for no cost. Additional gallons of coffee for \$28 per gallon

Thanks to Ted S. and Christian H. for helping with negotiations on this contract.

We had our first planning meeting held virtually on March 9, 2022 where the following items were discussed:

We are still in need of members to serve as;

### **Secretary**

**Hospitality Room Chair**-too coordinate volunteers/times to host the hospitality room **Coffee Chair-**To keep track of group donations for coffee costs. Keep track of how much coffee has been consumed out of the 25 free gallons. Make sure that any additional coffee purchases for the event (in gallons) does not exceed the amount of money donated for coffee costs. **Security Chair-**To coordinate volunteers/times of members serving as security at Registration desk, Treasurers space, Literature table (anywhere cash transactions may be taking place) to check for banquet purchases prior to entering the banquet facility, check for payment of ice cream social prior to event admittance. Keep an eye out for anything that seems out of place **Greeters Chair-**To coordinate volunteers/times to act as greeters of the convention to pass out programs, just say Hello, welcome all to our event. To direct members to hotel registration and

registration to the Convention as needed.

**Literature Chair:** Usually the literature chair of Area 32 to see AA Conference Approved Literature at the event.

**Button Chair:** To secure a vendor for the printing of buttons, coordinate with the Printing/Graphics Chair for button design. Keep a record of all dispersal of buttons for sale and keep track of all button sale money to be returned.

**Possible Entertainment Chair:** To coordinate with Program chair any special events planned for the Convention such as dance/games;ice cream social, motorcycle run(Ted S. has all the information for this)

The banquet is in the process of being planned and I would like feedback on whether you prefer a buffet or plated dinner. The costs of each are different and the cost of banquet for registered members will reflect this (pre-planned cost of \$35 or \$40).

We are in need of starting a bank account for the purpose of getting things started. Area 33 has the 2022 Michigan State Convention planned for December 2022. Typically we receive money from Statewide once the prior years convention has been completed. With the late in the year event in Area 33, we are requesting that Area 32 donates money at this time for the purpose of opening a bank account, purchasing a P.O. Box and other miscellaneous expenses at this time.

We are planning another virtual planning meeting (date has yet to be set) that will meet monthly after the completion of this Area meeting. Hopefully we will have our chair positions filled very soon and start some of work required to host such an event. I hope you will volunteer to fill a position or agree to be a co-chair, assistant chair etc. if you feel more comfortable. Remember, we have people that have done this before and are more than happy to assist you. Get involved. It is not only needed for our event but it is fun, exciting and appreciated!

If interested, you can call me, text me at 517 414 7662 email me at 2023michiganstateconvention@gmail..com or on my personal email [loriconant01@live.com](mailto:loriconant01@live.com)

This is the report I shared at the Area meeting today.

Our next planning meeting is being scheduled for Wednesday April 13, 2022 at 7 pm. Zoom code: 517 414 7662 Pass Code: area32

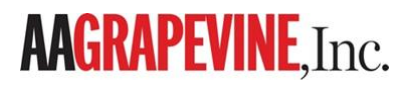

# *Want To Help Another Alcoholic? Join Us In Our*

# **Carry The Message Project**

*Give Grapevine or La Viña To An Alcoholic In Need*

# *3 EASY WAYS!*

## **1.** If you know the full name and the mailing address of the **recipient:**

Give a Gift Subscription to a friend, a sponsee, doctor's offices or for giveaways at anniversaries or events at your homegroup, district, or area level.

### **Follow these steps:**

- Go to store.aagrapevine.org.
- Click on the Gift Subscriptions box.
- Click on the Red Gift Bag icon for the type of gift subscription you want to give.
- Click on "Go to the products page."
- Click on the number of Gift subscriptions you want to purchase *(1 gift or 2).*
- Enter your information, the recipient's information and your payment information.
- Click on the Process Order button. You're done!

**Note: The first renewal notices will be sent to you and if there is no response, the last ones will be sent to the recipient.** 

# **AAGRAPEVINE, Inc.**

# **2. If you do not know full name and the mailing address of the**

**recipient and want Grapevine to select an alcoholic in need from the requests we have received.**

Give a Carry the Message Gift Certificate to someone you do not know *(such as an alcoholic in prison).*

## **Follow these steps:**

- Go to store.aagrapevine.org.
- Click on the Gift Certificate box.
- Click the Buy button of the appropriate Carry the Message Gift Certificate option and you will be taken to a page showing our quantity discounts *(at the bottom).*
- Enter the number of gift certificates that you want and click the Buy button. *(For multiple gift certificates, the discount will automatically be applied).*
- Click Checkout and enter your order and payment information.
- When you click the Confirm button, you will get an order confirmation email and the gift certificate will be sent to you as an individual email.
- Forward the gift certificate to [sdominguez@aagrapevine.org](mailto:sdominguez@aagrapevine.org) and we will redeem it for someone who has requested a subscription but can't afford one. *(If you have purchased multiple gift certificates, select all of them and use the Forward as Attachment option, so you only have to send us one email).*

**Note: Your information will not be connected to the subscription record** and all renewal notices will be sent directly to the recipient.

# **AAGRAPEVINE, Inc.**

## **3.** If you do not know full name and the mailing address of the recipient and would like to give them a gift certificate for them to redeem themselves for a subscription (example: A newcomer **in** your group.)

Give a Carry the Message Gift Certificate to a newcomer or someone in your group.

### **Follow these steps:**

- Go to store.aagrapevine.org.
- Click on the Gift Certificate box.
- Click the Buy button of the appropriate Carry the Message Gift Certificate option and you will be taken to a page showing our quantity discounts (at the bottom).
- Enter the number of gift certificates that you want and click the Buy button. (For multiple gift certificates, the discount will automatically be applied).
- Click Checkout and enter your order and payment information.
- When you click the Confirm button, you will get an order confirmation email and the gift certificate will be sent to you as an individual email.
- Print and hand the Gift Certificate or email Gift Certificate to the individual(s) you wish to donate a subscription to and they will be able to redeem the gift certificate code and enter their information themselves on the store:

store.aagrapevine.org/to-redeem-your-gift-certificate.